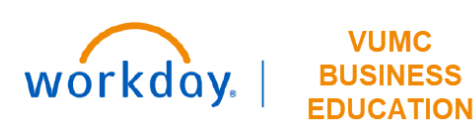

**VUMC** 

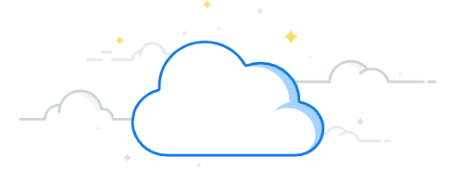

## **Emergency Contacts (All Employees)**

In case of emergency, it is always important to keep your Emergency Contact information up to date. If this information changes at any time, please be sure to update it within Workday as soon as possible. Please follow the steps below to complete the process.

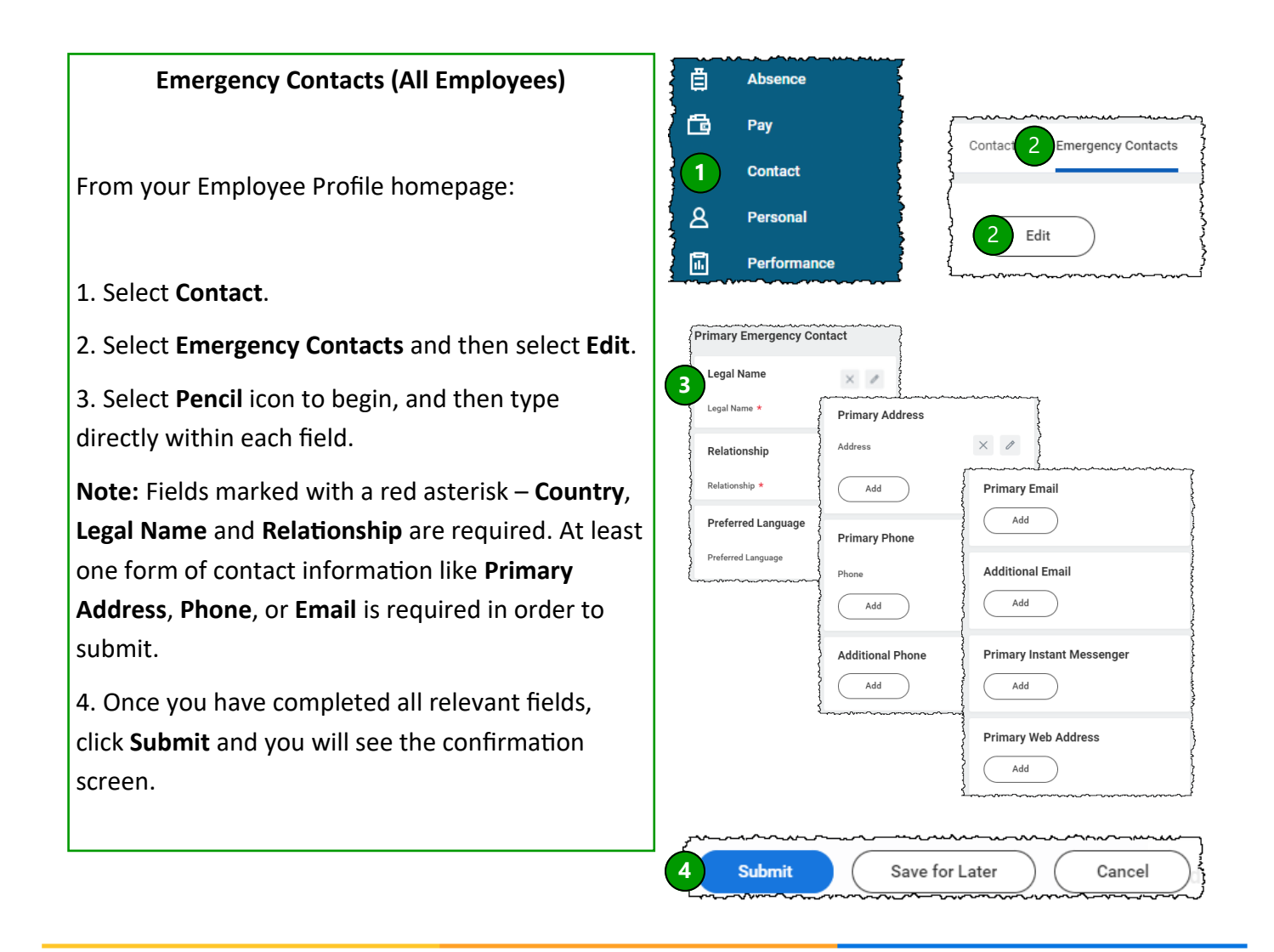

## **QUESTIONS?**

Please email [BusinessEducation@vumc.org.](mailto:BusinessEducation@vumc.org) 

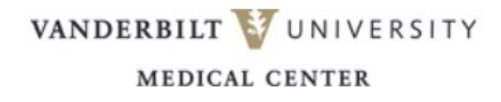